## **Kuali Financial System Documentation**

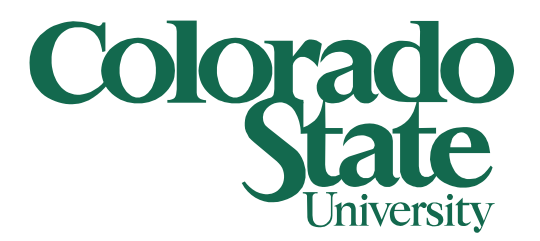

## **Application Forms – Signature Authorization**

Filling out the Signature Authorization Form

1/24/2023

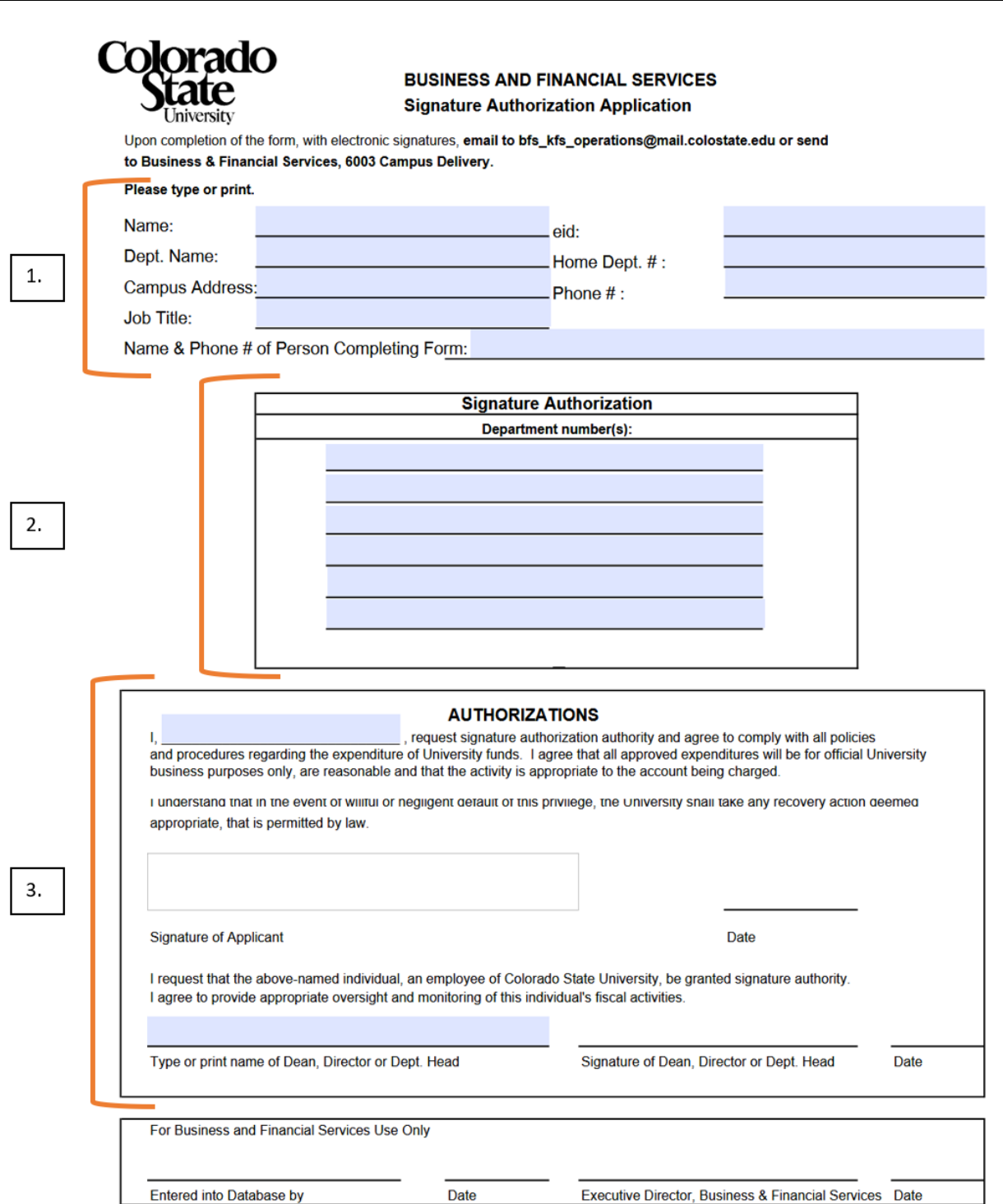

Sections:

- 1. Fill out all boxes completely for the user.
- 2. List out the Department Number(s) being requested for Signature Authorization.
- 3. The user must Read and Agree to the conditions outlined in this section. The user must sign and date this application. Once this is done, the user's Dean, Director or Department head MUST sign this form.
	- a. If any of these signatures are missing, the application will be rejected and sent back.

This form can be downloaded from [here](http://busfin.colostate.edu/Forms/General_Forms/fmsigauth.pdf#zoom=100)